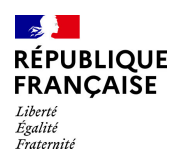

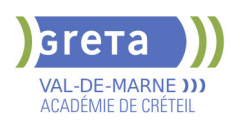

# **BUREAUTIQUE : PREPARATION AU TOSA® EXCEL - NIVEAU OPERATIONNEL**

# **Taux de satisfaction : 95.00 %**

## **PUBLIC VISÉ** Tout public

# **LE + DE LA FORMATION**

Formation sur-mesure avec un formateur expert.

#### **DUREE**

Durée moyenne : contenus et durées individualisés.

Durée en centre : 35 heures

Durée hebdomadaire moyenne : 7h / semaine

La durée du parcours est adaptée aux besoins du stagiaire.

**DATES PREVISIONNELLES**

Session ouverte toute l'année.

## **LIEUX DE FORMATION**

GRETA Val-de-Marne

Lycée Robert SCHUMAN

2 RUE DE L'EMBARCADERE

94220 Charenton le Pont

Site accessible aux personnes en situation de handicap

#### **CONTACT**

GRETA Val-de-Marne

Djamila Riane

Tél : 01 41 79 35 22

greta94.schuman@ac-creteil.fr

Référent handicap : greta94.referent.handicap@ac-

creteil.fr

# **TARIFS**

Prix tarif public maximum : Tarif heure stagiaire : 23,00 €.

Organisme non soumis à la TVA.

## [Voir nos conditions générales de ventes](https://www.forpro-creteil.org/upload/files/DAFPIC/CGV_GRETA94.pdf) **FINANCEMENTS**

Type de financement :

Plan de développement des compétences, Individuels payants, Contrat de sécurisation professionnelle, Compte Personnel Formation, Prise en charge demandeur d'emploi possible

**CODES**

NSF : 326 RNCP : 5252 Formacode : 35054

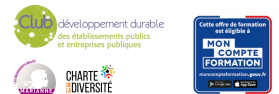

## **OBJECTIFS**

Préparer et valider la certification TOSA® EXCEL sur le logiciel EXCEL en obtenant le meilleur score en validant le niveau visé par le stagiaire

## **PRE-REQUIS**

Maitrise du niveau basique du référentiel TOSA® EXCEL

# **POSITIONNEMENT**

pédagogique

## **MODALITES D'ADMISSION ET DE RECRUTEMENT**

Entretien individuel Test de positionnement

## **MODALITES PEDAGOGIQUES**

La formation débute par un test de positionnement qui permet d'adapter le parcours en contenu et en durée en fonction du niveau et des attentes de chacun. Programme individualisé avec cours et travaux dirigés en présentiel + e-learning possible.

## **CONTENUS**

## **Connaissance de l'environnement**

- Modifier la zone d'impression
- Se déplacer à l'aide de raccourcis clavier
- Utiliser la poignée de recopie
- Dupliquer une feuille de calcul
- Constituer un groupe de travail

## **Collage spécial**

- Coller et transposer les valeurs
- Coller en effectuant une opération
- **-** Coller les formats

## **Options d'enregistrement et d'impression des documents**

- Enregistrer un document au format PDF
- Connaître les règles de compatibilité entre les différentes versions de documents
- Maîtriser les options d'impression
- Insérer un en-tête ou un pied de page

## **Méthodes de calcul**

- Connaître et utiliser les références absolues et relatives dans une formule
- $\blacktriangleright$  copier ou déplacer une formule
- Utiliser du texte dans une formule
- Comprendre les principales erreurs de calcul : #NOM,? #DIV/0!, ####

## **Utilisation des formules fréquentes**

- Créer des formules de calcul longues avec plusieurs opérateurs arithmétiques
- Utiliser des fonctions de calcul statistique simples : SOMME, MOYENNE, MAX, MIN
- Utiliser les formules conditionnelles : SI, SI impriqués, OU, ET

## **Amélioration de la mise en forme et révision des cellules**

- Connaître les différents formats de cellule
- Utiliser le séparateur de milliers
- Fusionner des cellules
- Modifier l'alignement du contenu d'une cellule
- Comprendre la mise en forme conditionnelle
- Utiliser le vérificateur d'orthographe
- Accepter ou refuser les corrections
- **Création et mise en forme d'un tableau**
- 

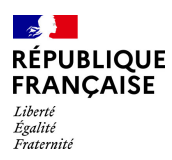

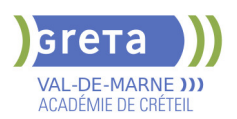

- Créer un tableau
- $\blacktriangleright$  Appliquer un style à un tableau
- **Insertion d'objets graphiques**
- Insérer un SmartArt, une forme ou une image

 $\blacktriangleright$  - Insérer un graphique

## **Amélioration de la mise en forme d'un graphique**

- $\blacktriangleright$  Effectuer une mise en forme avec les styles de graphique
- Agrandir et réduire la taille d'un graphique
- Gérer les titres et légendes
- Modifier les séries de données d'un graphique
- $\blacktriangleright$  Imprimer un graphique

## **Lecture d'un tableau croisé dynamique**

- Reconnaitre un tableau croisé dynamique
- Analyser les données dans un tableau croisé dynamique
- Filtrer les données d'un tableau
- $\blacktriangleright$  Utiliser le remplissage instantané
- $\blacktriangleright$  Utiliser les filtres complexes

#### **Tri et recherche des données**

- Rechercher, remplacer ou sélectionner des données
- $\blacktriangleright$  Utiliser des filtres automatiques

#### **Utilisation de l'outil Analyse rapide**

- Identifier l'utilité de la fonction
- $\blacktriangleright$  Utiliser la fonction

#### **VALIDATION**

Certification TOSA® Excel (RS5252) selon une échelle de score: 88€

**SUITE DE PARCOURS ET DEBOUCHES**

Préparation du TOSA® EXCEL niveau avancé/expert

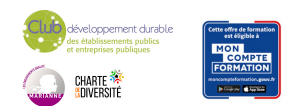